**JDEP 284H Foundations of Computer Systems**

# **Network Programming**

**Dr. Steve Goddard** *goddard@cse.unl.edu*

*http://cse.unl.edu/~goddard/Courses/JDEP284*

# **Giving credit where credit is due**

**Most of slides for this lecture are based on slides created by Drs. Bryant and O'Hallaron, Carnegie Mellon University.**

2

4

 **I have modified them and added new slides.**

## **Topics**

- **Programmer's view of the Internet (review)**
- **Sockets interface**
- **Writing clients and servers**

## **A Client-Server Transaction**

**Every network application is based on the client-server model:**

- **A** *server* **process and one or more** *client* **processes**
- **Server manages some** *resource***.**
- **Server provides** *service* **by manipulating resource for clients.**

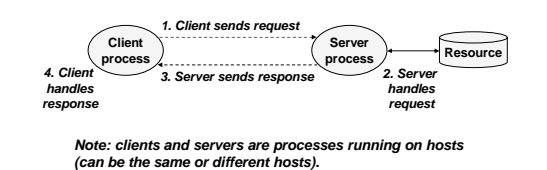

# **A Programmer's View of the Internet**

**1. Hosts are mapped to a set of 32-bit** *IP addresses***. 128.2.203.179**

- **2. The set of IP addresses is mapped to a set of identifiers called Internet** *domain names***.**
	- **128.2.203.179 is mapped to www.cs.cmu.edu**
- **3. A process on one Internet host can communicate with a process on another Internet host over a**  *connection.*

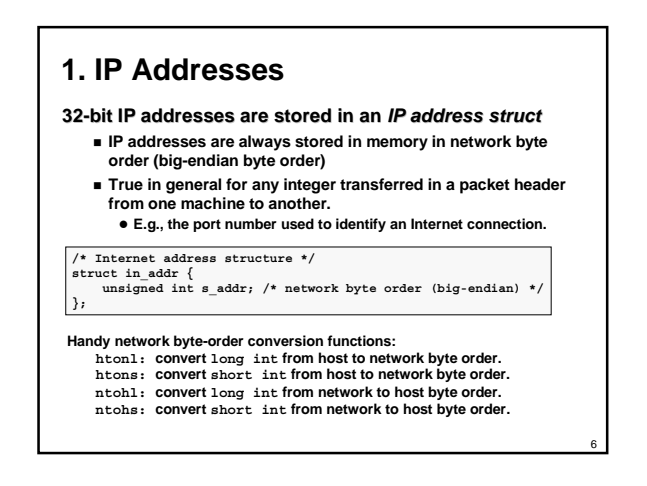

5

## **2. Domain Naming System (DNS)**

**The Internet maintains a mapping between IP addresses and domain names in a huge worldwide distributed database called** *DNS***.**

**Conceptually, programmers can view the DNS database as a collection of millions of** *host entry structures***:**

#### **/\* DNS host entry structure \*/**

\* DNS nost entry<br>truct hostent {<br>char \*\*<u>h\_name</u>;<br>char \*\*h\_aliases; char \*h\_name; /\* official domain name of host \*/<br>char \*\*h\_aliases; /\* null-terminated array of domain names \*/<br>int h\_addrtype; /\* host address type (AF\_INET) \*/

int h\_length; /\* length of an address, in bytes \*/<br>char \*\*h\_addr\_list; /\* null-terminated array of in\_addr\_structs \*/

7

9

**};** 

#### **Functions for retrieving host entries from DNS:**

- **gethostbyname: query key is a DNS domain name.**
- **gethostbyaddr: query key is an IP address.**

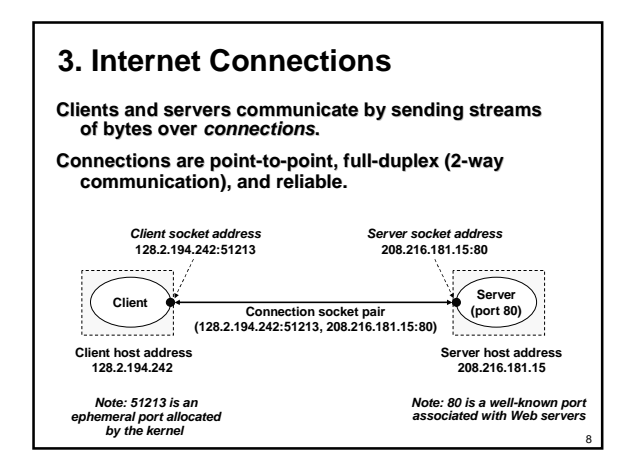

## **Clients**

**Examples of client programs**

**Web browsers, ftp, telnet, ssh**

**How does a client find the server?**

- **The IP address in the server socket address identifies the host** *(more precisely, an adapter on the host)*
- **The (well-known) port in the server socket address identifies the service, and thus implicitly identifies the server process that performs that service.**
- **Examples of well know ports**
	- **Port 7: Echo server**
	- z **Port 23: Telnet server**
	- **Port 25: Mail server**
	- z **Port 80: Web server**

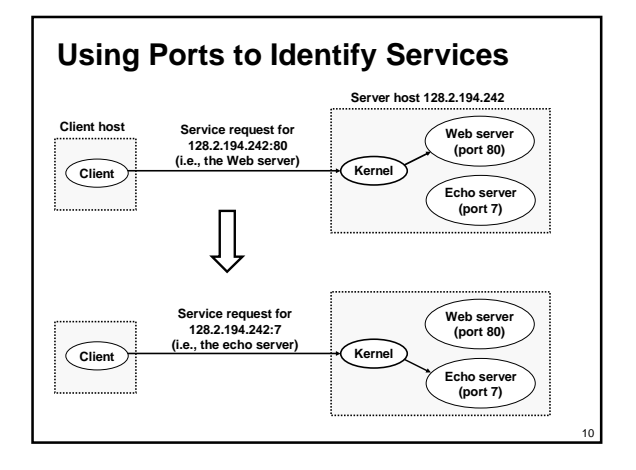

## **Servers**

**Servers are long-running processes (daemons).**

- **Created at boot-time (typically) by the init process (process 1) Run continuously until the machine is turned off.**
- 
- **Each server waits for requests to arrive on a well-known port associated with a particular service.**
	- **Port 7: echo server**
	- **Port 23: telnet server**
	- **Port 25: mail server**
	- **Port 80: HTTP server**

**A machine that runs a server process is also often referred to as a "server."**

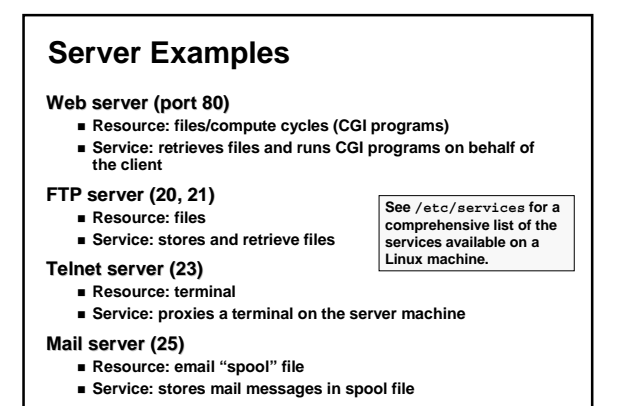

12

## **Sockets Interface**

**Created in the early 80's as part of the original Berkeley distribution of Unix that contained an early version of the Internet protocols.**

**Provides a user-level interface to the network.**

**Underlying basis for all Internet applications.**

**Based on client/server programming model.**

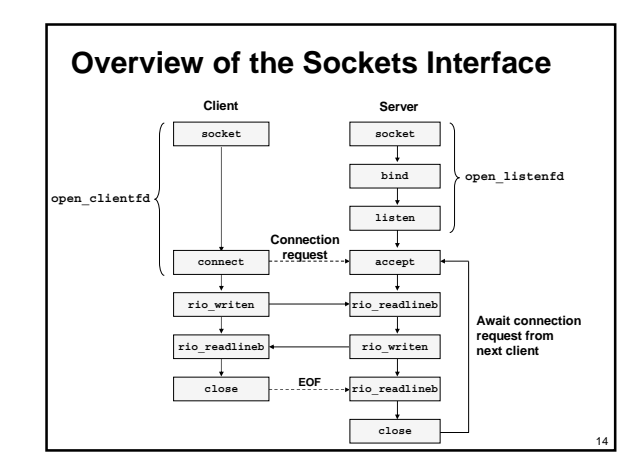

## **Sockets**

#### **What is a socket?**

- **To the kernel, a socket is an endpoint of communication.**
- **To an application, a socket is a file descriptor that lets the application read/write from/to the network.**
- z **Remember: All Unix I/O devices, including networks, are modeled as files.**

**Clients and servers communicate with each by reading from and writing to socket descriptors.**

**The main distinction between regular file I/O and socket I/O is how the application "opens" the socket descriptors.**

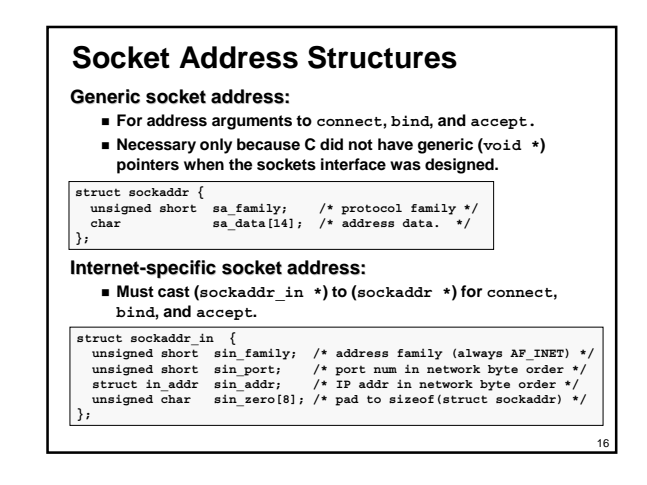

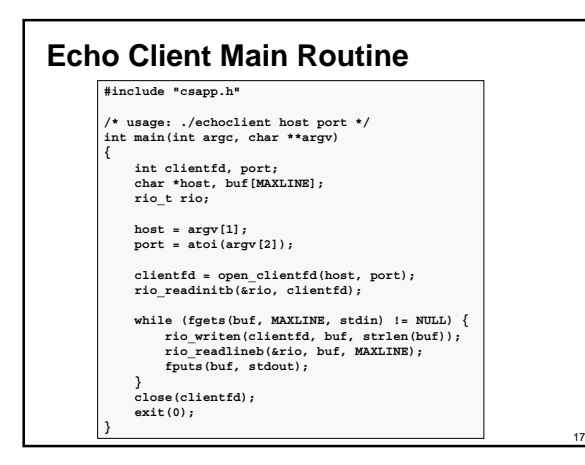

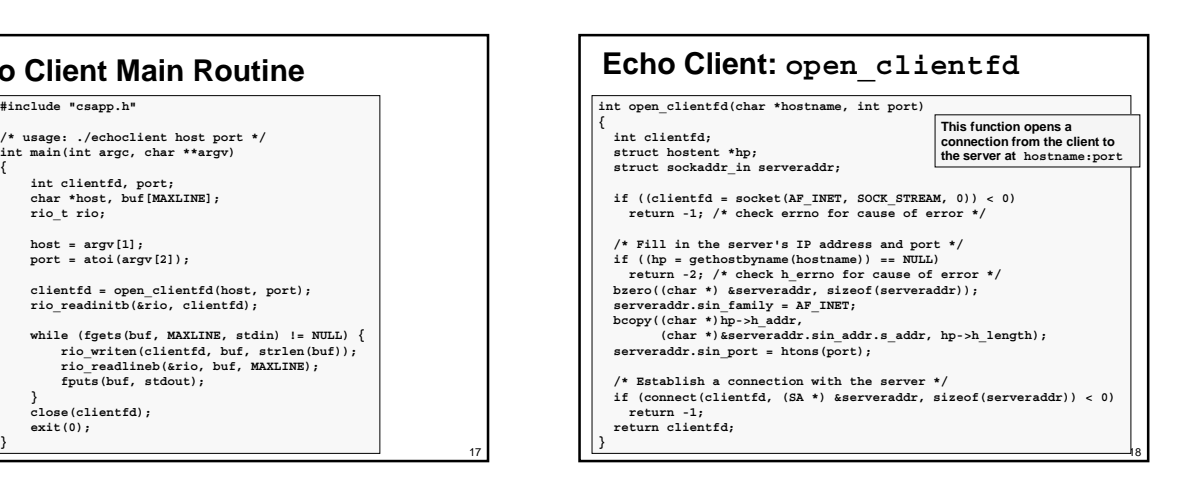

13

## **Echo Client: open\_clientfd (socket)**

### **socket creates a socket descriptor on the client.**

 **AF\_INET: indicates that the socket is associated with Internet protocols.**

19

21

**SOCK\_STREAM: selects a reliable byte stream connection.**

### **int clientfd; /\* socket descriptor \*/**

**if ((clientfd = socket(AF\_INET, SOCK\_STREAM, 0)) < 0) return -1; /\* check errno for cause of error \*/** 

#### **... (more)**

# **Echo Client: open\_clientfd (gethostbyname) The client then builds the server's Internet address. int clientfd; /\* socket descriptor \*/ struct hostent \*hp; /\* DNS host entry \*/ struct sockaddr\_in serveraddr; /\* server's IP address \*/ ... /\* fill in the server's IP address and port \*/ if ((hp = gethostbyname(hostname)) == NULL) return -2; /\* check h\_errno for cause of error \*/ bzero((char \*) &serveraddr, sizeof(serveraddr)); serveraddr.sin\_family = AF\_INET;<br>bcopy((char \*)hp->h\_addr,<br>(char \*)&serveraddr.sin\_addr.s\_addr, hp->h\_length);<br>serveraddr.sin\_port = htons(port);**

20

## **Echo Client: open\_clientfd (connect) Finally the client creates a connection with the server. Client process suspends (blocks) until the connection is created. After resuming, the client is ready to begin exchanging messages with the server via Unix I/O calls on descriptor sockfd. int clientfd; /\* socket descriptor \*/ struct sockaddr\_in serveraddr; /\* server address \*/ typedef struct sockaddr SA; /\* generic sockaddr \*/ ... /\* Establish a connection with the server \*/ if (connect(clientfd, (SA \*)&serveraddr, sizeof(serveraddr)) < 0) return -1; return clientfd; }**

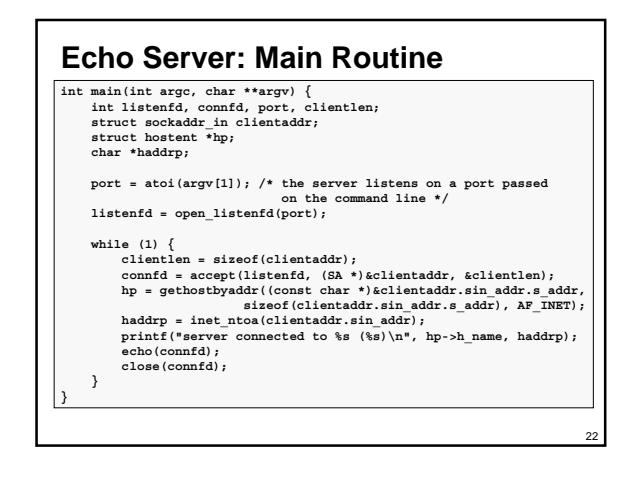

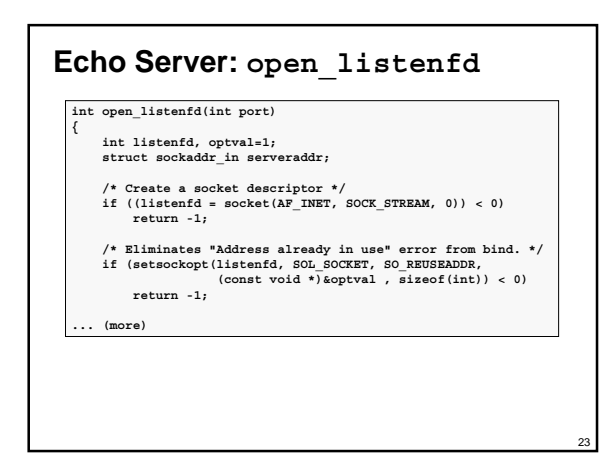

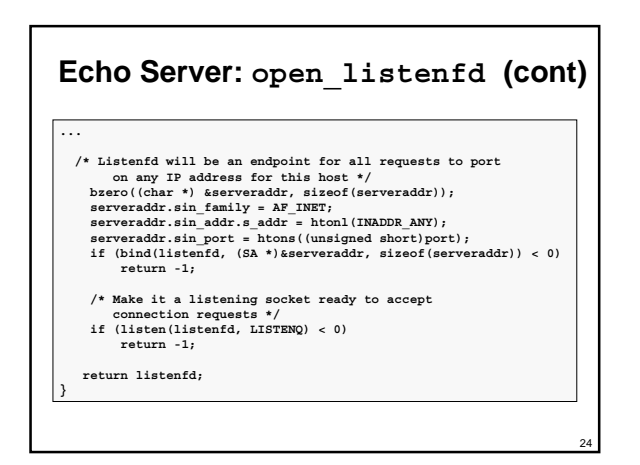

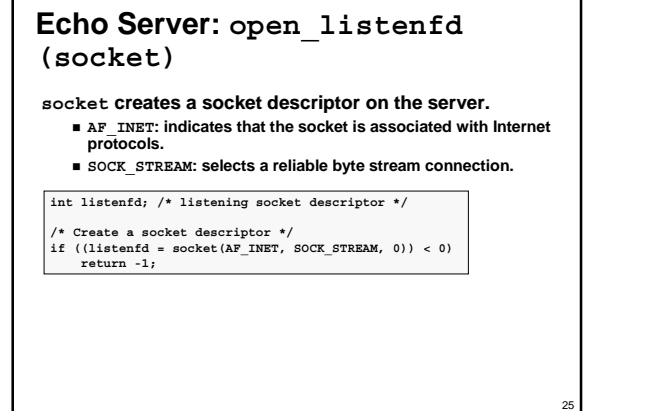

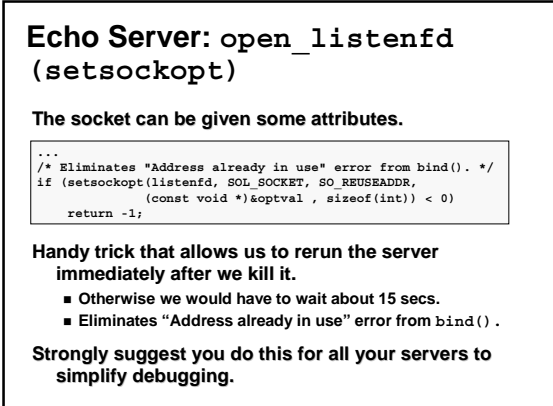

26

28

## **Echo Server: open\_listenfd (initialize socket address)**

**Next, we initialize the socket with the server's Internet address (IP address and port)**

- **struct sockaddr\_in serveraddr; /\* server's socket addr \*/**
- ...<br>/\* listenfd will be an endpoint for all requests to port<br>on any IP address for this host \*/<br>bzero((char \*) &serveraddr, sizeof(serveraddr));<br>serveraddr.sin family = AF\_INET;<br>serveraddr.sin addr.s addr = htonl(INADDR AN
- 
- 
- **serveraddr.sin\_port = htons((unsigned short)port);**

**IP addr and port stored in network (big-endian) byte order htonl() converts longs from host byte order to network byte order.**

 **htons() convers shorts from host byte order to network byte order.** 

## **Echo Server: open\_listenfd (bind)**

**bind associates the socket with the socket address we just created.**

**int listenfd; /\* listening socket \*/ struct sockaddr\_in serveraddr; /\* server's socket addr \*/**

- **... /\* listenfd will be an endpoint for all requests to port**
- **on any IP address for this host \*/ if (bind(listenfd, (SA \*)&serveraddr, sizeof(serveraddr)) < 0) return -1;**

## **Echo Server: open\_listenfd (listen)**

**listen indicates that this socket will accept connection (connect) requests from clients.**

**int listenfd; /\* listening socket \*/**

**}** 

**... /\* Make it a listening socket ready to accept connection requests \*/ if (listen(listenfd, LISTENQ) < 0) return -1; return listenfd;** 

**We're finally ready to enter the main server loop that accepts and processes client connection requests.**

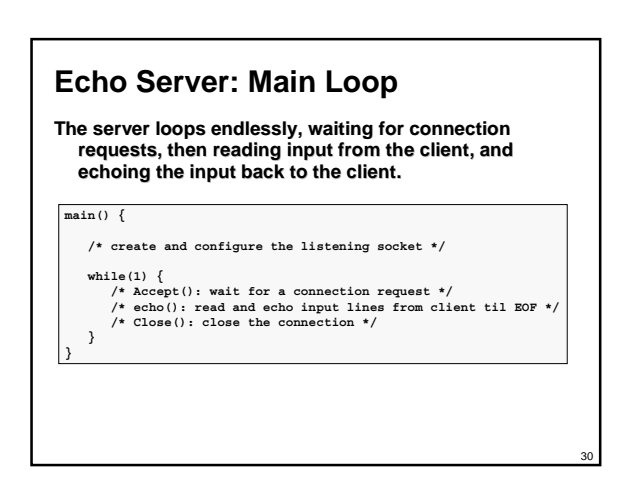

29

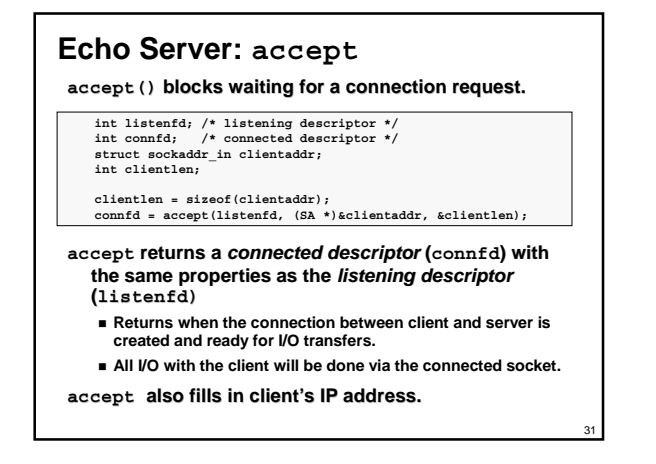

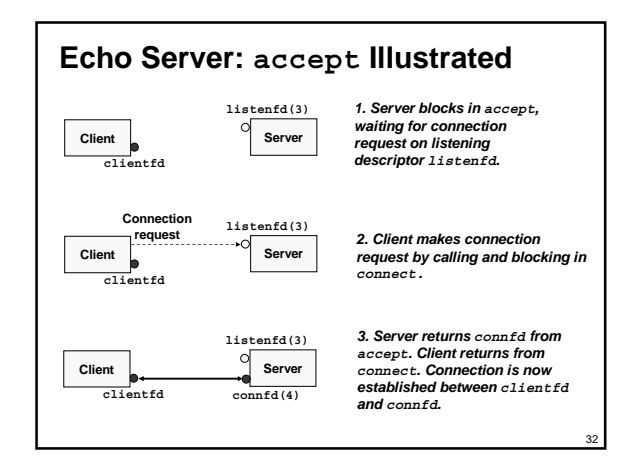

## **Connected vs. Listening Descriptors**

#### **Listening descriptor**

- **End point for client connection requests.**
- **Created once and exists for lifetime of the server.**
- **Connected descriptor**
	- **End point of the connection between client and server. A new descriptor is created each time the server accepts a**
	- **connection request from a client.**
	- **Exists only as long as it takes to service client.**

#### **Why the distinction?**

- **Allows for concurrent servers that can communicate over** 
	- **many client connections simultaneously.** z **E.g., Each time we receive a new request, we fork a child to handle the request.**

# **Echo Server: Identifying the Client**

**The server can determine the domain name and IP address of the client.**

**struct hostent \*hp; /\* pointer to DNS host entry \*/ char \*haddrp; /\* pointer to dotted decimal string \*/**

hp = gethostbyaddr((const char \*)&clientaddr.sin\_addr.s\_addr,<br>sizeof(clientaddr.sin\_addr.s\_addr), AF\_INET); **haddrp = inet\_ntoa(clientaddr.sin\_addr); printf("server connected to %s (%s)\n", hp->h\_name, haddrp);**

34

36

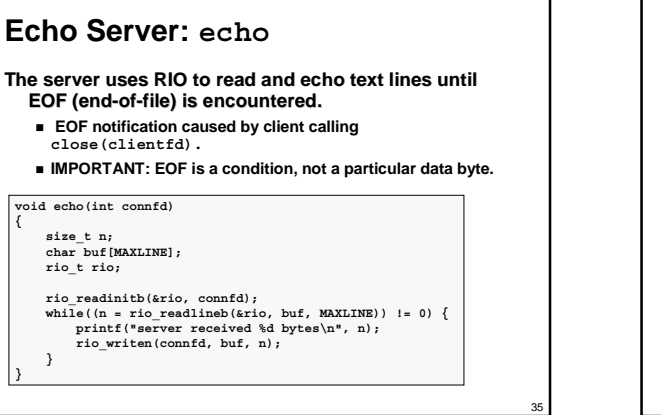

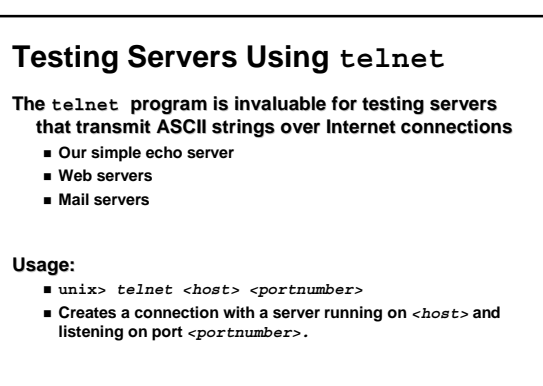

# **Testing the Echo Server With telnet**

**bass>** *echoserver 5000* **server established connection with KITTYHAWK.CMCL (128.2.194.242) server received 5 bytes: 123 server established connection with KITTYHAWK.CMCL (128.2.194.242) server received 8 bytes: 456789**

**kittyhawk>** *telnet bass 5000* **Trying 128.2.222.85... Connected to BASS.CMCL.CS.CMU.EDU. Escape character is '^]'. 123 123**

**Connection closed by foreign host. kittyhawk>** *telnet bass 5000* **Trying 128.2.222.85... Connected to BASS.CMCL.CS.CMU.EDU. Escape character is '^]'. 456789 456789 Connection closed by foreign host.**

**kittyhawk>**

## **Running the Echo Client and Server**

bass> echoserver 5000<br>server established connection with KITTYHAWK.CMCL (128.2.194.242)<br>server escaived 4 bytes: 123<br>server established connection with KITTYHAWK.CMCL (128.2.194.242)<br>server received 7 bytes: 456789<br>...

38

**kittyhawk>** *echoclient bass 5000* **Please enter msg: 123 Echo from server: 123**

**kittyhawk>** *echoclient bass 5000* **Please enter msg: 456789 Echo from server: 456789 kittyhawk>** 

37

39

## **For More Information**

**W. Richard Stevens, "Unix Network Programming: Networking APIs: Sockets and XTI", Volume 1, Second Edition, Prentice Hall, 1998.**

**THE network programming bible.**

**Complete versions of the echo client and server are developed in the text.**

- **Available from csapp.cs.cmu.edu**
- **You should compile and run them for yourselves to see how they work.**
- **Feel free to borrow any of this code.**